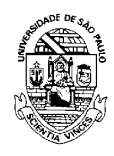

## UNIVERSIDADE DE SÃO PAULO FACULDADE DE ECONOMIA, ADMINISTRAÇÃO E CONTABILIDADE DEPARTAMENTO DE ADMINISTRAÇÃO

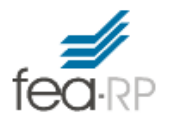

**RAD1507 – Estatística Aplicada à Administração I Lista 02** 

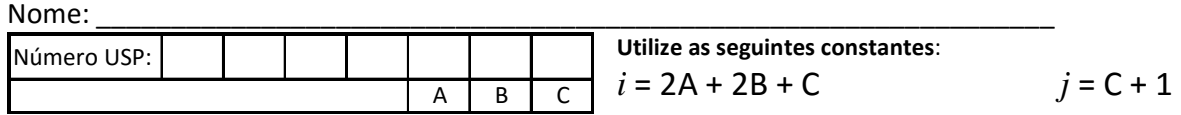

Considere uma população de 100 empresas numeradas de 1 a 100 (Arquivo Cap01\_Corrar\_etal\_2007.xls, disponibilizado no tópico "Documentos e Arquivos – Estatística com KNIME". (mesmo arq. utilizado na L01)

- 1. Obtenha uma amostra aleatória (com reposição) de tamanho *n* = 15. Para tanto utilize a **Tabela com números aleatórios** (página 2) e obtenha 15 números (em sequência horizontal), a partir da linha *i* e coluna *j*. Informe os números das 15 empresas "sorteadas".
- 2. Apresente as seguintes estatísticas descritivas para a amostra obtida:
	- a. **Média**, **desvio padrão** e **coeficiente de variação** para as variáveis quantitativas.
	- b. **Tabela de frequência** para as variáveis categóricas (**Absoluta**, **Relativa**, **Acumulada**).

Nas questões 3 e 4 estime intervalos de confiança, para tanto considere:

- a amostra obtida em 1;
- as estatísticas calculadas em 2;
- a população como sendo finita (n = 100);
- o nível de confiança igual a 95%.
- 3. Obtenha um **intervalo de confiança para a proporção** de empresas de capital aberto (CAP = 0)
- 4. Obtenha um **intervalo de confiança para a média** de Ativo Circulante (AC).

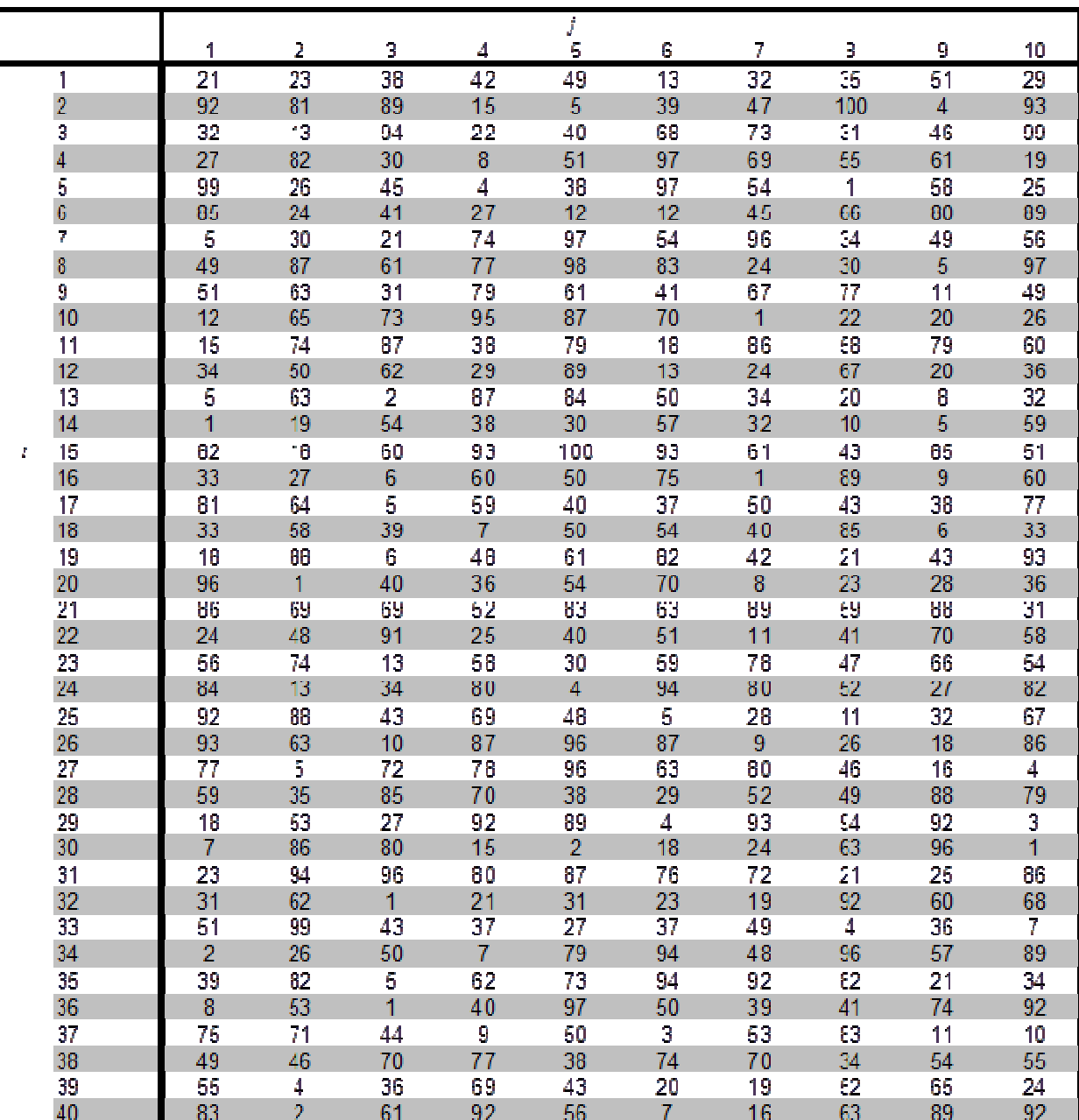